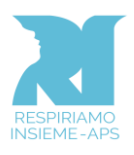

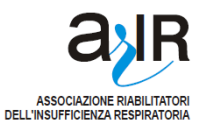

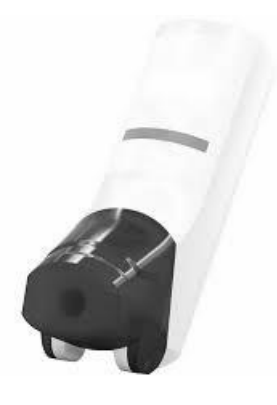

**Inalazione con inalatore di polvere secca (DPI - Dry Powder Inhalers) Spiromax**

- 1. Tenere Spiromax con il cappuccio protettivo in basso e aprire il cappuccio piegandolo verso il basso finché non risulta completamente aperto e si avverte un "click" ATTENZIONE: Non agitare il dispositivo
- 2. Soffiare dolcemente lontano dal dispositivo in modo da svuotare i polmoni
- 3. Posizionare il boccaglio in bocca e serrare bene le labbra intorno al boccaglio.
- 4. Mantenere il dispositivo verticale mentre si inspira il più rapidamente e profondamente possibile
- 5. Rimuovere il boccaglio dalle labbra e trattenere il respiro per 10 s (o per quanto possibile)
- 6. Espirare lontano dal dispositivo
- 7. Richiudere il coperchio del dispositivo
- 8. Se è stato inalato un corticosteroide sciacquare la bocca

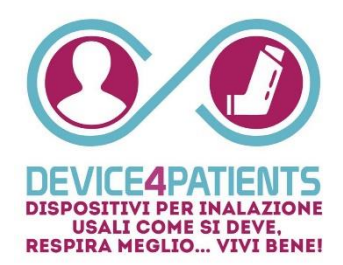